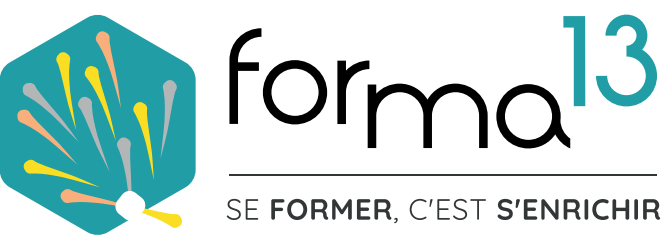

# **AU CPF FORMATIONS ADDBE INDESIGN**

**FORMATION**<br>ÉLIGIB<u>LE</u>

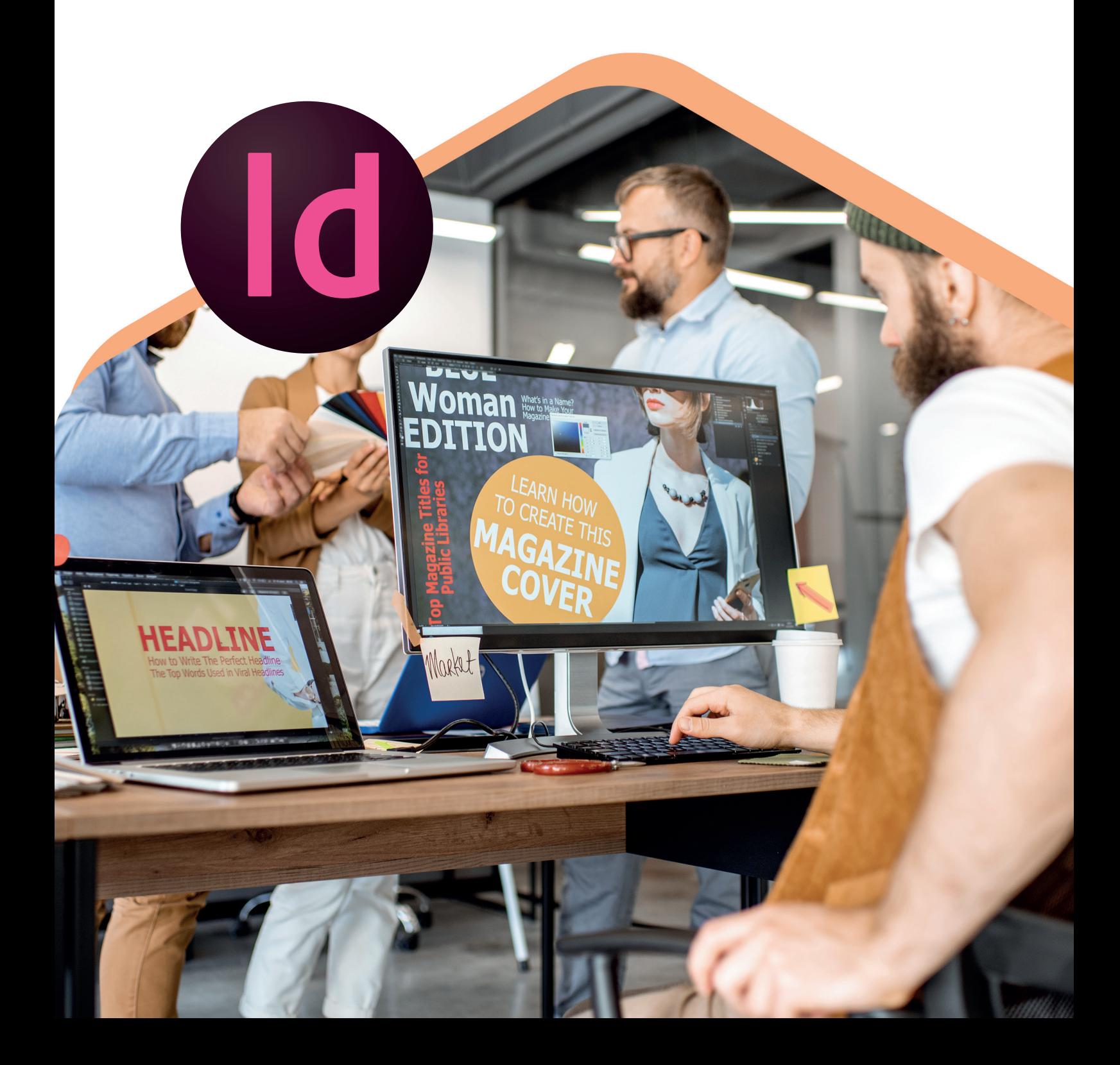

## **PRÉSENTATION DE LA FORMATION**

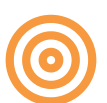

## **Objectifs**

## **Maitriser les fonctions fondamentales du logiciel InDesign**

### **Vous allez apprendre à :**

- Concevoir des supports de communication (flyer, affiche, brochure, dépliant, pochette...)
- Intégrer votre charte d'identité (couleurs, typo, logo)
- Contrôler la qualité de vos visuels
- Intégrer et mettre en forme vos textes
- Créer des pictos, les graphismes au sein d'InDesign
- Préparer les documents PDF pour impression ou le web

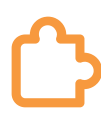

## **2 Modalités d'apprentissage au choix**

- E-Learning (classe virtuelle en tutoriels vidéo +quiz accessible 24h/24h 7J/7J)
- E-Learning  $+$  Coaching (idem ci-dessus  $+$  5 h d'accompagnement individuel)

### **Vous voulez tester l'environnement de formation E-learning ? Demandez votre code d'accès.**

## **Certifications**

**Tosa InDesign RS6206 – ISOGRAD 14-12-2022 ICDL - Utilisation d'un logiciel de PAO - RS5190 - EURO APTITUDES 29-05-2020**

```
Durée
E-Learning : 3 mois
```
## **Accessibilité**

Pour les personnes en situation de handicap : Forma13 n'est pas toujours en mesure de former ces personnes (selon leur handicap). Votre contact : Virginie MAZET travaille donc en partenariat avec des organismes et associations engagées dans le handicap afin de préconiser une solution aux demandeurs.

### **Financements**

CPF / Pôle Emploi /OPCO / Financement personnel (facilité de paiement).

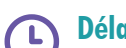

## **Délais d'accès**

Après un premier entretien téléphonique permettant de déterminer les attentes et le niveau d'entrée. Démarrage de la formation au minimum 7 jours après accord des parties et selon les délais imposés par votre organisme de financement.

### **Prérequis**

**Pédagogique** : savoir manipuler un ordinateur - Pas de connaissances particulières demandées.

**Technique :** disposer d'un ordinateur (pour toutes les modalités), une webcam et une connexion Internet (en distanciel et E-learning). La licence du logiciel (en E-learning)

## **Pédagogie**

Le formateur, graphiste et photographe confirmé alterne entre méthodes démonstrative, interrogative et active (via des travaux pratiques et des mises en situation).

La validation des acquis peut se faire via des études de cas, des quiz et/ou une certification.

#### **Remis au stagiaire**

Support de cours PDF Ressources en ligne Fichiers d'exercices

#### **Moyens matériels**

Logiciel visio-conférence - Ecran partagé - Google Drive - Extranet - Hotline

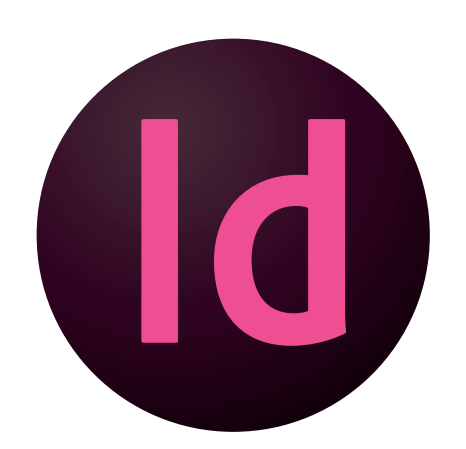

## **PROGRAMME INITIATION - 26H E-LEARNING**

**FORMATION**

**INDESIGN**

#### **PUBLIC**

Tout public : salarié | demandeur d'emploi | particulier & étudiant, souhaitant découvrir l'utilisation du logiciel de mise en page professionnel Adobe Indesign.

#### **MÉTIERS**

Maquettiste |Graphiste |Illustrateur Responsable Communication Assistant(e) et Secrétaire Personne en charge de la création de documents complexes.

#### **Interface de travail**

- Indesign c'est quoi dans la PAO
- Outils, paneaux, menus, interface de espace de travail (l'enregistrer)
- Les modes d'affichages

#### **Créer les divers documents**

- Les règles, les repères et les grilles
- Les marges & colonnes
- Les divers types de blocs
- Création de flyer, carte, affiche
- Création de dépliant, plaquette
- Création de catalogue, brochure
- Création de livre, gros documents

#### **Créer et modifier les pages et les gabarits**

- Insertion, supression de page
- Création et gestion de gabarit
- Numérotation de page automatique

### **Mettre en forme du texte**

- Mise en forme du texte
- Attributs caractère et paragraphe
- Notion des tableaux

#### **Explorer les effets artistiques**

• Transparences, Ombres...

#### **Visualiser les fenêtres**

- Calques Pages Alignements
- Contours Nuancier Dégradé

#### **Créer des formes de dessin**

- Tracés et modification des tracés
- Copier/coller/dupliquer
- Tracés à partir de texte vectorisé

#### **Creér des objets graphiques**

- Association et dissociation
- Pathfinders et bloc arrondis
- Déformation de bloc

#### **Composer avec les images**

- Importation simple & multiple
- Manipulation & adaptation

#### **Adapter les couleurs**

- Normes RVB, CMJN, Pantone, teinte
- Séparation quadri, tons directs
- Création couleurs et dégradés

#### **FORMA13**

Résidence "Plein-sud" Bât A 3 Avenue Mailloulas 13600 La Ciotat Votre formatrice : Virginie MAZET | **06 65 22 30 45** | 04 42 83 54 97 | **contact@forma13.fr** https://www.forma13.fr | N° OF 93131878513 | Siret 892 124 272 00014

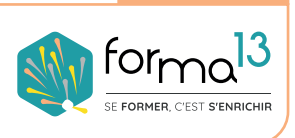

**CONTACT**

**CONTENU**

**LA MISE EN PAGE PROFESSIONNELLE**

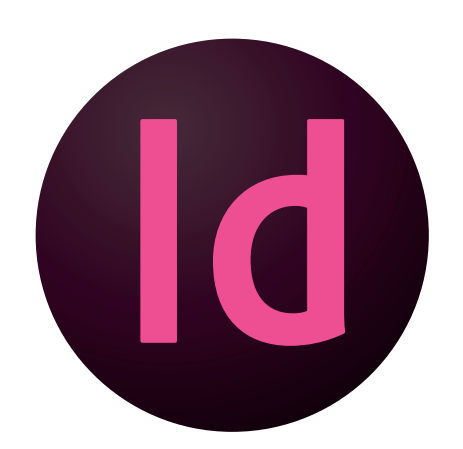

## **PROGRAMM AVANCÉ - 9H E-LEARNING**

#### **PUBLIC**

Tout public : salarié | demandeur d'emploi | particulier & étudiant, souhaitant découvrir l'utilisation du logiciel de mise en page professionnel Adobe Indesign.

#### **MÉTIERS**

Maquettiste |Graphiste |Illustrateur Responsable Communication Assistant(e) et Secrétaire Personne en charge de la création de documents complexes.

#### **L'interface de travail**

- Modifier le format du document
- Enregistrement version ultérieure
- Raccourcis clavier
- Gestion documents long

#### **Mise en oeuvre du texte et Utiliser les divers styles**

- Tabulations, lettrines, puces
- Vectorisation & Habillage de texte
- Les caractères spéciaux
- Les styles paragraphe & caractère
- Imbrication des styles
- Filets de paragraphe
- Personnalisation lettrine/puce
- Importation de texte
- Chaînage de texte, les sauts
- Gestion des colonnes
- Textes captifs et curvilignes

#### **Composer avec les images**

- Options d'importations, les formats
- Gestion des liens
- Notion de qualité d'affichage

## **FORMATION INDESIGN LA MISE EN PAGE PROFESSIONNELLE**

### **CONTENU**

#### **Créer des objets graphiques**

- Mode de fusion & fusion isolée
- Opacité & groupe perçant
- Les styles d'objet
- Création de contour, arrondis

#### **Exploiter les détourages, et les Masques**

- Masques et tracés transparents
- Les courbes de bézier tracé vectoriel
- Mode de fusion & fusion isolée
- Les calques avancés

#### **Créer Modifier des tableaux**

- Formater, fusionner des cellules
- Fonds, contours & images
- Styles de tableau et de cellule

#### **Impression & Exportation**

- PDF basse et haute définition
- Gestionnaire d'erreurs

#### **CONTACT**

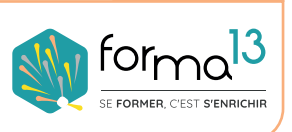

https://www.forma13.fr | N° OF 93131878513 | Siret 892 124 272 00014

## **DÉROULÉ La formation en E-learning**

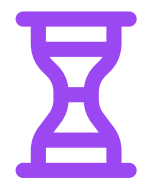

**35h en module complet - sur 3 mois Accompagnement individuel d'un formation en option**

#### **La formation en E-LEARNING dure 35 heures à réaliser à votre rythme en 3 mois**

Les dates de début et de fin sont définies ensemble au moment de l'établissement de votre convention de formation ou validation de votre dossier CPF, OPCO, Pôle Emploi.

#### **Modalités d'organisation**

Le stagiaire à accès a un espace numérique privé 24h/24h 7j/7j où il peut visionner plusieurs fois les cours vidéos de la formation, télécharger les supports de cours et regarder le correctif des exercices à réaliser.

#### **Moyens d'accompagnement**

Le stagiaire peut être accompagné pendant sa formation par un tutorat de 5 h. Ce coaching est individualisé et réalisé en viso-conférence, le stagire pourra demander au formateur de lui expliquer des points du cours, lui montrer ses exercices, poser des questions, corriger les quiz ensemble.

#### **Sanction de la formation**

La formation est validée par le passage de la certification TOSA Photoshop. Le passage se fait en E-surveillance depuis le lieu de travail ou domicile du stagiaire. La certification sera obtenue à partir de 551 points sur 1000, dans le cas contraire une attestation de passage sera remis. La certification est valable 3 ans.

Compétences et qualifications du formateur : le formateur est un professionnel de la formation et du métier du graphisme, il a toutes les compétences pour répondre aux problèmes technique de mise en oeuvre de la formation en E-learning ainsi que les compétences professionnelles pour répondre aux questions métiers liées à la formation.

Modalités techniques d'accompagnement et d'assistance du stagiaire : les stagiaires peuvent contacter le centre de formation par le biais de la messagerie ou par téléphone pour résoudre tout problème de manipulation ou technique.

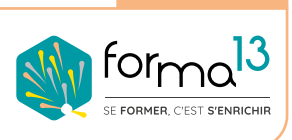

**CONTACT**